# **>> HTML- & CSS für Einsteiger**

**E-Learning**

Ob für die Erstellung der privaten Homepage oder als Anforderung im Beruf, HTML-Kenntnisse sind so wichtig wie nie. Wenn Sie HTML bisher als undurchsichtige Zeichenreihenfolgen gesehen haben, ist dieser Kurs genau das Richtige für Sie.

#### **Ihr Nutzen**

Mit diesem Kurs haben Sie alle Möglichkeiten für einen sicheren und erfolgreichen Umgang mit HTML und CSS.

#### **Voraussetzungen**

Keine

### **Preis pro Teilnehmer**

EUR 55,- exklusive der gesetzlichen MwSt.

#### **Seminardauer**

10 Stunde(n)/Hour(s)

#### **Seminarinhalte**

- \* HTML und CSS Grundlagen
- \* HTML-Grundgerüst
- \* HTML Entities & Zeichensätze
- \* Strukturierungselemente in HTML
- \* Links in HTML
- \* Bilder in HTML-Dokumenten
- \* Imagemaps ein Bild, mehrere Links
- \* Weitere Auszeichnungen & DIV-Elemente
- \* Formulare in HTML
- \* HTML-Tabellen erstellen
- \* HTML-Versionen
- \* Vorteile von CSS
- \* CSS und HTML kombinieren
- \* Die richtige Wahl: CSS-Selektoren
- \* Farben mit CSS definieren
- \* Schriftformatierungen
- \* Textformatierung mit CSS
- \* Kommentare in CSS und in HTML
- \* Hintergrundbild mit CSS einfügen
- \* Boxmodell die Ausmaße der Kästchen
- \* Fortgeschrittene Selektoren
- \* Kürzer ist besser: Kurzschrifteigenschaften
- \* CSS Grundprinzip von float
- \* Layouts mit float erstellen
- \* In Position! Die CSS-Eigenschaft position
- \* Layouts mit position umsetzen
- \* Schick: Transparente Bildbeschriftung auf Bild
- \* Abschneiden und Anordnen: clip und z-index im Focus
- \* Navigationen mit HTML & CSS erstellen
- \* Firebug
- \* Wer gewinnt? Die unterschiedliche Macht der Selektoren
- \* Für die Performance: CSS-Sprites
- \* Ein größeres Beispiel
- \* Website online stellen
- \* Quiz zum Kurs "HTML- & CSS-Tutorial für Einsteiger"

Der Preis versteht sich für eine/n BenutzerIn zum sofortigen Lernen. Gerne bieten wir Pauschallizenzen für Unternehmen (gehostet oder als SCORM Paketen für Ihr LMS) an.

Version:

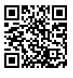

Unsere BildungsberaterInnen stehen Ihnen gerne zur Verfügung. Innsbruck +43 (0)512 36 47 77.

## **Hinweise**